## **Page des Outils de Zourit**

Plusieurs outils sont disponibles dans Zourit :

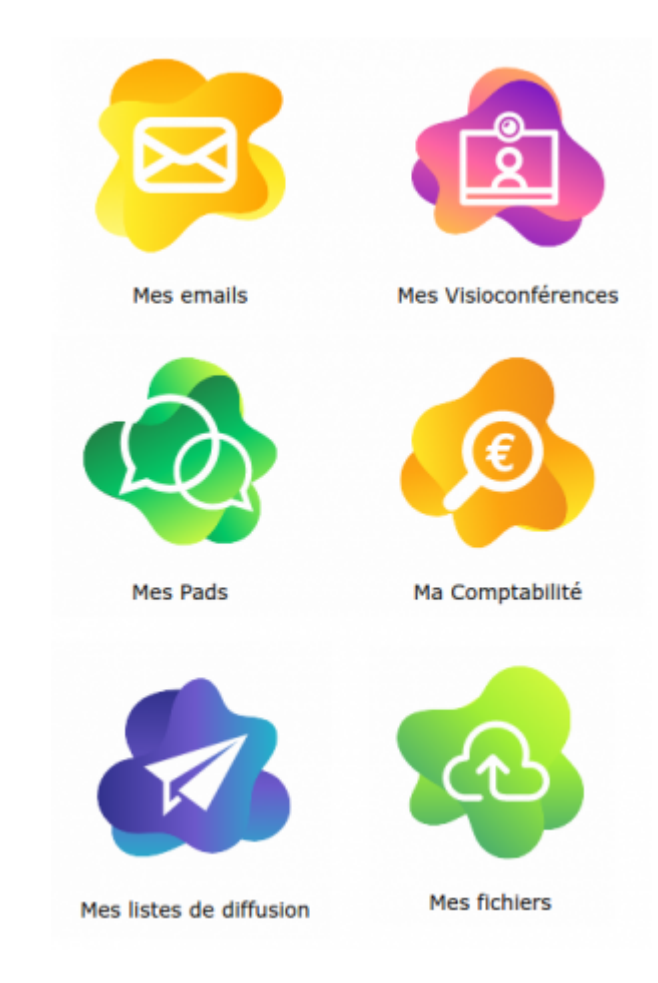

- [La messagerie et l'agenda](https://doc.zourit.net/doku.php?id=outils:mail_cal:accueil) pour échanger et s'écrire
- [les visioconférences](https://doc.zourit.net/doku.php?id=outils:visios:accueil) pour s'inviter, discuter et se voir
- [les pads](https://doc.zourit.net/doku.php?id=outils:pads:accueil) pour écrire ensemble le même texte
- [le cloud](https://doc.zourit.net/doku.php?id=outils:cloud:accueil) pour partager des fichiers ou dossiers
- [mémos](https://doc.zourit.net/doku.php?id=outils:memo:accueil) pour partager des murs de post-it
- [Les sondages](https://doc.zourit.net/doku.php?id=outils:sondages:accueil) pour prendre des décisions, organiser des votes
- [Les listes de diffusion](https://doc.zourit.net/doku.php?id=outils:mailinglist:accueil) de Zourit

D'autres outils décentralisés (non intégrés à Zourit) sont aussi disponibles en libre accès grâce aux CEMÉA :

- [Partager des gros fichiers](https://doc.zourit.net/doku.php?id=outils:drop:accueil) temporairement ([https://drop.cemea.org\)](https://drop.cemea.org)
- Pour diffuser des vidéos (publiques ou privées) [\(https://videos.cemea.org/\)](https://videos.cemea.org/)
- [Pour discuter, chatter en direct](https://doc.zourit.net/doku.php?id=outils:mattermost:accueil), créer des groupes à plusieurs, sans encombrer les boites mails [\(https://groupes.cemea.org\)](https://groupes.cemea.org)
- Pour faire des sondages, des votes ([https://rdv.cemea.org\)](https://rdv.cemea.org)
- Raccourcir des adresses (<https://ln.cemea.org>)

From: <https://doc.zourit.net/> - **Doc, doc Zourit ?**

Permanent link: **<https://doc.zourit.net/doku.php?id=outils:accueil&rev=1707464799>**

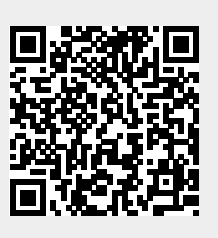

Last update: **2024/02/09 08:46**